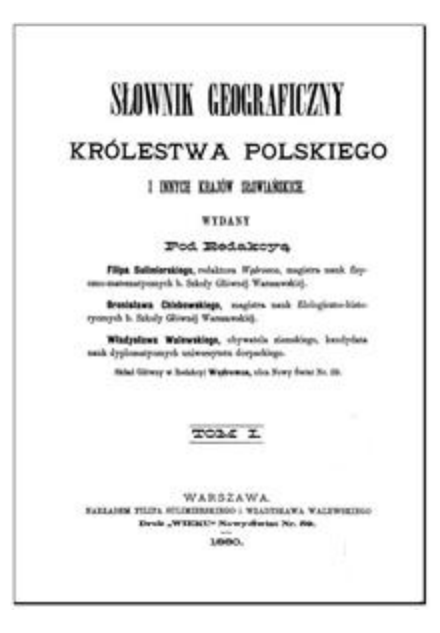

## **What is 'The Geographical Dictionary"?**

The gazetteer – "Słownik Geograficzny Królestwa Polskiego i innych krajów słowiańskich "- was published between 1880 and 1904 under the direction of **prof. Filip Sulimierski**. The title can be roughly translated as "The Geographical Dictionary of the Kingdom of Poland and other Slavic Countries". It is an excellent gazetteer for locating places in the areas of Poland, both present and past. Coverage includes all localities in the former Polish province of Russia, most localities in the former Austrian province of Galicia (now divided between Poland and Ukraine), Belarusian provinces of the Russian Empire (now in the Republic of Belarus), and also contains significant localities in other Slavic and eastern European nations. The dictionary is written in Polish and comes in 15 volumes of almost 1000 pages each. The places are listed in an alphabetical order.

The gazetteer provides a wealth of information on each locality. The information is not limited to the statistical and geographical data but also gives the historical and political backgrounds, lists the important monuments, local attractions, industries, prominent citizens, and more. Descriptions of some towns and cities span many pages! The entries were written by the contemporary intellectuals – teachers, journalists, historians, writers and the members of the clergy. This unique and monumental work does not have an equal in the Polish history, and has never since been rivaled.

## **Requirements before accessing the dictionary**

You will need a special browser plug-in called **Djvu** (pronounced exactly like French déjà vu) to read the actual pages. Usually, the plug-in is already installed in the latest browsers, but if it is not it can be downloaded for free here:<http://djvu.org/resources/>

**Djvu** is also available as a stand alone software **Djvu Solo** (Windows only), which allows one to read the djvu files without the browser plug-in.

## **Where can I find the dictionary?**

The two websites below contain all 15 volumes of the dictionary and allow for FREE on-line browsing or downloading. Other websites can be found by entering *Słownik Geograficzny Królestwa Polskiego'* in Google or other search engines. Note the Polish letters!

1. The University of Warsaw

<http://www.mimuw.edu.pl/polszczyzna/SGKPi/SGKPinfose2.html#x3-50002>

2. The Digital Library of Małopolska

<http://mbc.malopolska.pl/dlibra/publication?id=113&from=plannedpubssearch&dirids=1&tab=3>

## **I. The University of Warsaw website**

#### <http://www.mimuw.edu.pl/polszczyzna/SGKPi/SGKPinfose2.html#x3-50002>

#### 2 Tekst słownika

Odnośniki prowadzą m.in. do co setnej strony; jeśli jednak na takiej stronie jest kontynuacja artykułu hasłowego ze stron poprzednich, to dodatkowy odnośnik wskazuje również na początek tego artykułu. W przypadku ciągu artykułów hasłowych o tym samym haśle dodatkowy odnośnik wskazuje początek pierwszego artykułu z ciągu, a podstawowy odnośnik jest oznaczony skrótem "cd".

Niektóre przeglądarki wymagają, aby korzystać z dodatkowych odnośników oznaczonych "JavaScript" wtedy, gdy słownik dostępny jest lokalnie — na płycie CD/DVD lub skopiowany na dysk; nigdy nie ma jednak takiej potrzeby, jeśli używa się systemu Linux.

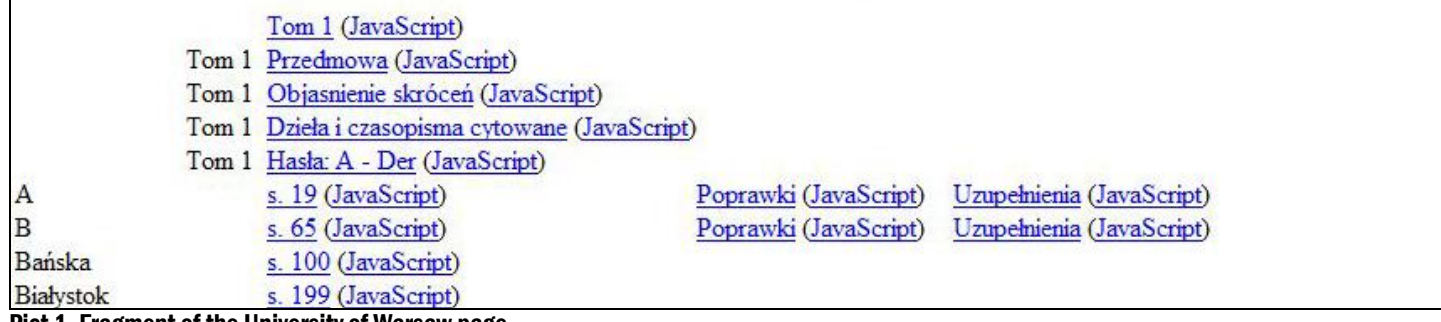

Pict 1. Fragment of the University of Warsaw page

As you can see from the picture above, the site is only in Polish. Also, there are no bells and whistles there! Each volume is listed in top to bottom, clickable blue-link fashion. On the left, in black ink, you see the letter or a place name with the corresponding volume/page number to the right (in blue, starting with letter s.). The left hand index allows for narrowing down the entries and speeding up the look-up. Remember, each volume has about 1000 pages! So, browsing through them can be time consuming.

## **But what it all means?** In short:

Tom=volume s. (short for strona)=page Przedmowa=preface Objaśnienie skróceń=explanation of terms and abbreviations Dzieła i czasopisma cytowane=list of sources and quotations Hasła: xx-xx=entry from letter xx to xx Poprawki=corrections Uzupełnienia=addendum

## **OK. So how do I use it?**

- If you click on the name  $Tom\ 1, 2, 3...$  etc you will access the first page of the particular volume.
- If you click on s. 1, 2,..100, etc you will open the volume on the page starting with a particular letter or a place name, as indicated on the left
- Once you click on your volume/page the DjVu plug-in kicks in, and displays the actual page. See picture # 3 for an example of the DjVu display.

## **II. Digital Library of Małopolska**

<http://mbc.malopolska.pl/dlibra/publication?id=113&from=plannedpubssearch&dirids=1&tab=3>

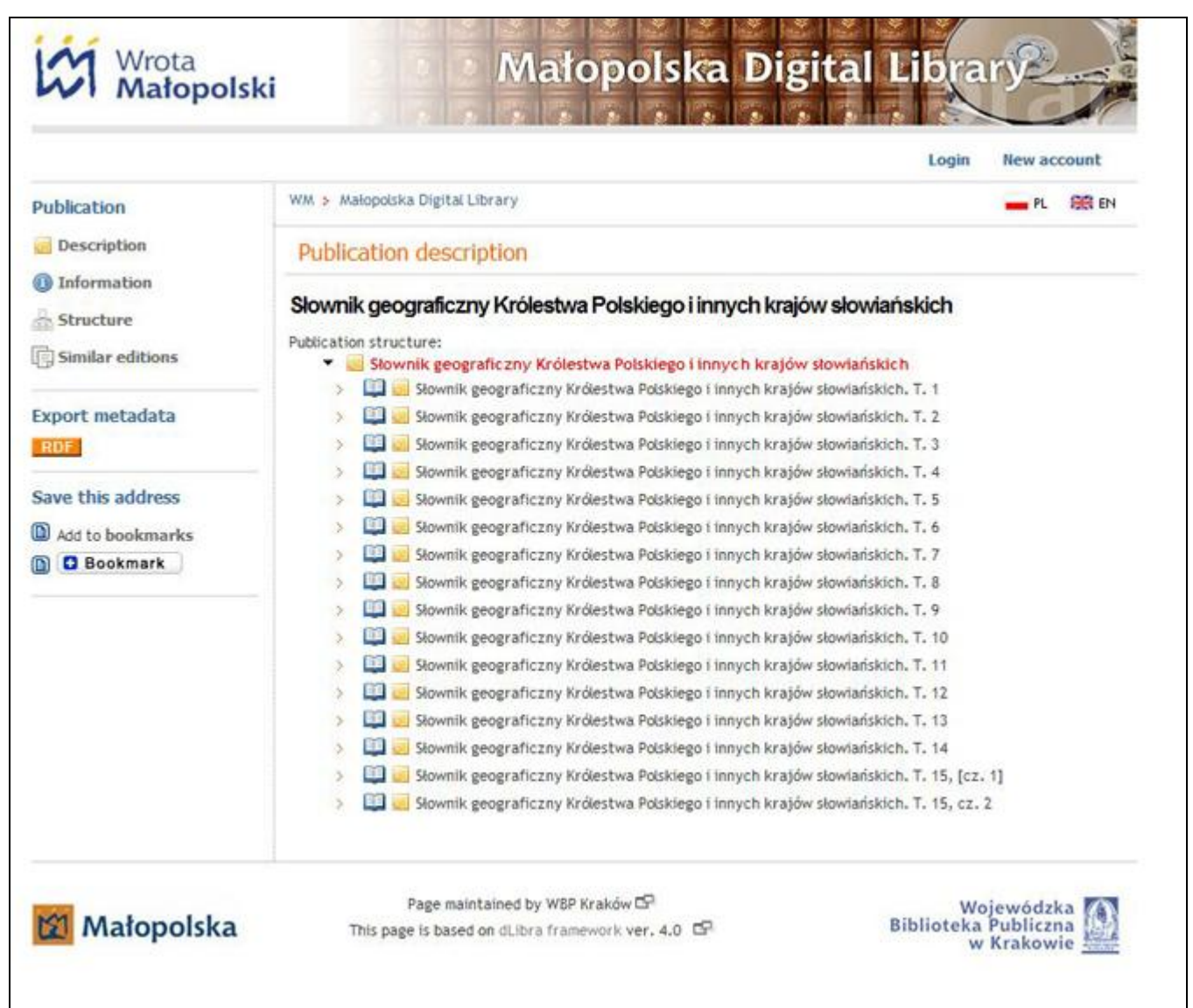

Pict. 2 Fragment of the Małopolska Digital Library page

Here, each volume (T.#) can be accessed by clicking on the title and following the instructions. Notice that there are no indications as to what is covered in each volume, so it takes a bit of guessing and clicking back and forth to find the right place. But, the website is bilingual Polish/English (as indicated by the flags in the header), so it might be easier to use.

## **Which website to use?**

- If you want a speedy access to your localities, use the University of Warsaw website.
- If you want the ease of use, use the Digital Library of Małopolska.

## **What do I get?**

Regardless of which website you use, you should end up with something similar to the picture #3 (here displayed in Firefox). Notice the Djvu navigation bar. The navigation bar is self-explanatory. I just want to point out the SAVE option – accessed by clicking on the diskette icon. You can save the whole volume in djvu format to your hard drive, and read it at you leisure or burn it to a CD/DVD. One DVD will hold all 15 volumes.

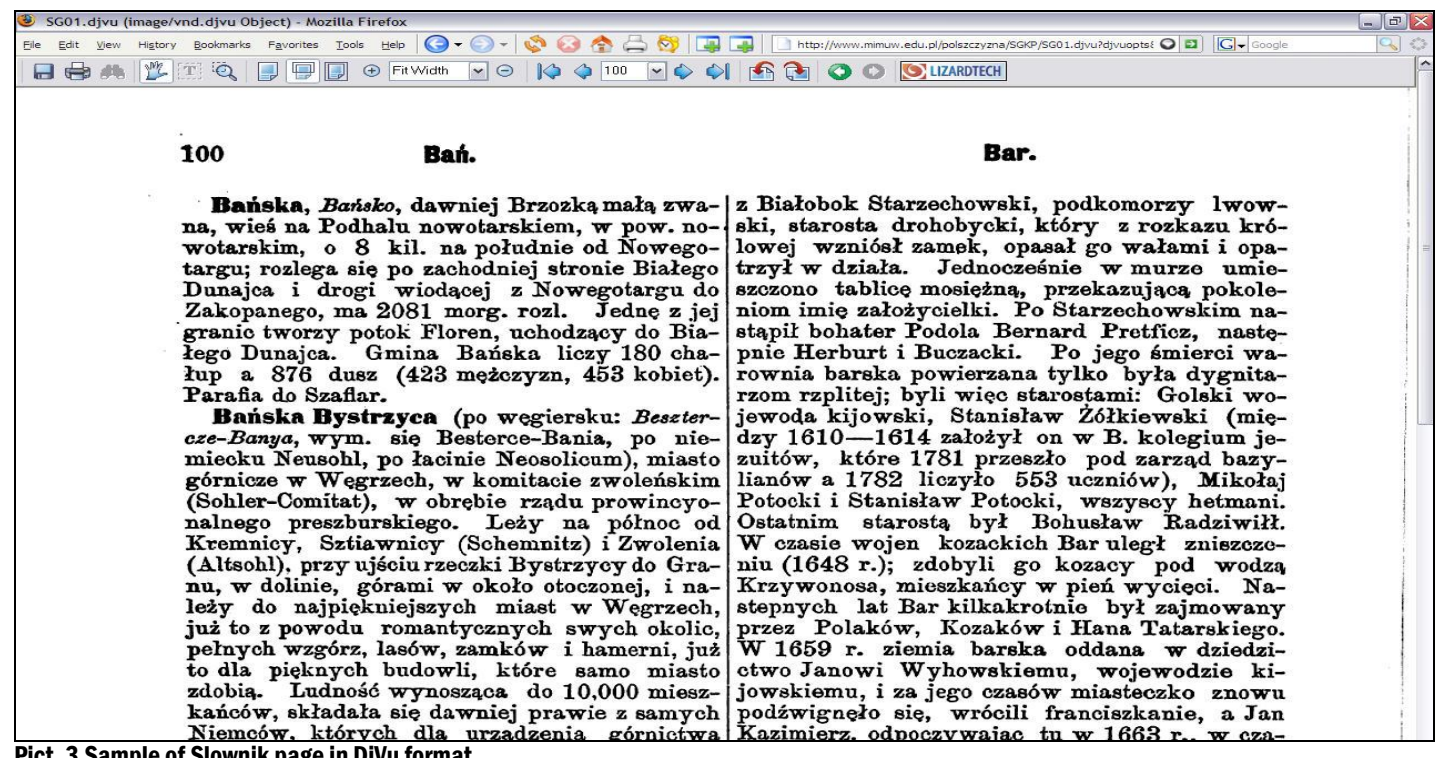

t. 3 Sample of Slownik page in DjVu format

#### **Recommendations**

In addition to the regular entries, the following volumes contain essential information. I"d advise everyone to download these and keep them handy:

Volume 1 (tom 1):

- 1. Introduction and preface
- 2. Explanation of terms and abbreviations
- 3. Bibliography

Volume 2 (tom 2):

- 1. List of *powiats* (administrative districts)
- 2. List of contributing persons
- 3. Corrections

Volume 15, part 1 & part 2 (tom 15, cz.1 & cz.2):

1. Additional localities which were not included in the main dictionary

# OTHER RESOURCES AND HELPFUL STUFF

## **PolishRoots**

#### [www.polishroots.org](http://www.polishroots.org/)

A website geared to all who have interest in researching ancestors from the former Polish lands including Russian, Prussian and Austrian (Galicia) partitions, as well as Lithuanian & Belarusian provinces of former Russia. The site is in English and covers wide range of topics, among them:

- The Geographical Dictionary translation project. Many entries have already been translated and posted there. Also, the website provides the general translations related to the 'Słownik' – like the history of the dictionary, the terms and abbreviations, the administrative divisions, how to convert old measurements, etc. The translation project is an ongoing process, with new entries added frequently. So, check the website often, you might be lucky and find your village translated already.
- Military records and recruitments places
- Name/place searchable databases
- Maps
- General help in researching in Poland. How to"s, letter samples etc.

## **Digital Libraries in Poland**

## <http://fbc.pionier.net.pl/owoc/list-libs>

The bilingual (Polish/English) site of 'The Federation of the Polish Digital Libraries'. Contains an upto-date list of all digital libraries in Poland, and provides one-stop facility to do a system-wide search of all holdings in all libraries. The digital libraries in Poland are bilingual and all have user-friendly interface, same across the system. Also, most libraries (NOT ALL!) allow to save/download their material.

## **Why are the digital libraries important to us?**

Because they contain a wealth of resources extremely valuable to any genealogical research. Here are some examples:

- Old gazetteers (like our 'Słownik')
	- Schematizms lists of all civil servants (from head of the departments down to janitors), employees of government institutions (post office, railroad, schools, etc, ) and military & religious officials. Schematizms were printed every year, separately for each province.
	- Other important sources like maps, address & telephone books, yearbooks, old magazines & newspapers

## **TUGG (The Toronto Ukrainian Genealogy Group)**

#### <http://www.torugg.org/>

A non-profit, cultural and educational organization located in Toronto, Canada. Gathers enthusiasts interested in tracing their ancestors in Ukraine and Eastern Galicia. Monthly meetings, lots of useful information, trips to Ukraine and more.